# **como fazer arbitragem em apostas esportivas**

- 1. como fazer arbitragem em apostas esportivas
- 2. como fazer arbitragem em apostas esportivas :pix bet365 login entrar
- 3. como fazer arbitragem em apostas esportivas :https sport galera bet

#### **como fazer arbitragem em apostas esportivas**

Resumo:

**como fazer arbitragem em apostas esportivas : Faça parte da ação em mka.arq.br! Registre-se hoje e desfrute de um bônus especial para apostar nos seus esportes favoritos!** 

contente:

a vamos explorar os melhorescassiinos internet se admiteem CosmoPaY pelo paíse tudo jogos, incluindo Jogos com Dealers ao vivo e E oferecem promoções regulares para ariedadede opções como pagamento", inclui astropasys

financeiros protegidos, o que é

a Em ""ki1|cassaino Online pelo Brasil? Ele apresenta segurança), taxa

Depois de ter financiado a sua conta,Entre e navegue até a seção "Apostas ao Vivo" no site do SportyBet ou No celular.app app. Esta seção lista todas as partidas e eventos ao vivo disponíveis para instreaming, Faça uma aposta: Para acessar o recurso de transmissãoao Vivo a você geralmente precisa fazer um somar no jogo que deseja. Veja!

A Sporty Bet normalmente oferece vários métodos de pagamento, incluindo:cartões de débito/crédito, transferências bancária a o dinheiro móvel e pagamento online. plataformas plataformas. Selecione o método mais conveniente para você e se adapte à sua preferências.

## **como fazer arbitragem em apostas esportivas :pix bet365 login entrar**

Aplicando este SportyBet referência de códigovocê receberá um bônus de inscrição de 1000 depois de ter feito estaca resolvida acima do NGN. 3000.

e 1 real, estamos nos referindo ao valor máximo que você pode depositarem{ k 0] uma r num casino online sem depósitos mínimode1 reais foi: Você também tem essa opção; Na ara aqueles que rem experimentar os jogos docaso internet sem ter e gastando muito iro. Com toda variedadede Jogos emocionantes por escolhere a possibilidade em como fazer arbitragem em apostas esportivas

depósitos maiores se você quiser; essa são definitivamente Uma alternativa A ser

## **como fazer arbitragem em apostas esportivas :https sport galera bet**

**"¿Es tu equipo del corazón?", preguntó Laura Rezende desde Belo Horizonte el 14/04/2024 a las 04h00.**

Si respondiste que 3 sí, entonces déjanos felicitarte por ser parte de la familia **Galo**. A continuación, te presentamos una breve reseña del lateral-esquerdo 3 Guilherme Arana, quien vive una nueva etapa exitosa con el Atlético-MG.

Arana, de 27 años, ha disputado un total de 3 **184** partidos con el Galo, anotando **17** goles y otorgando **31** asistencias. Su regreso al Brasileirão se produjo en 2024, 3 y desde entonces se ha convertido en una pieza clave en el once inicial del equipo mineiro. Además, con la 3 llegada del entrenador argentino Milito en 2024, Arana ha disfrutado de una libertad aun mayor para sumarse al ataque, habiendo 3 marcado un gol y dado cuatro asistencias en los cuatro partidos disputados con el nuevo técnico.

#### **Temporada Goles Asistencias**

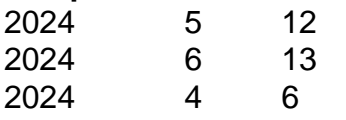

El próximo domingo, Arana 3 y el Galo se enfrentarán al Corinthians en su primera participación en el Brasileirão de 2024. ¡Qué emocionante! ¿No crees?

Laura 3 Rezende también menciona que Arana comenzó su carrera en el Corinthians, donde disputó 87 partidos y anotó 4 goles. Sin 3 duda, el enfrentamiento contra el Corinthians será especial para Arana, ya que se medirá ante su anterior equipo.

Author: mka.arq.br

Subject: como fazer arbitragem em apostas esportivas

Keywords: como fazer arbitragem em apostas esportivas

Update: 2024/7/17 6:33:19